# Arbeitsablauf für die Modellierung des Radionuklidtransports in den rvSU

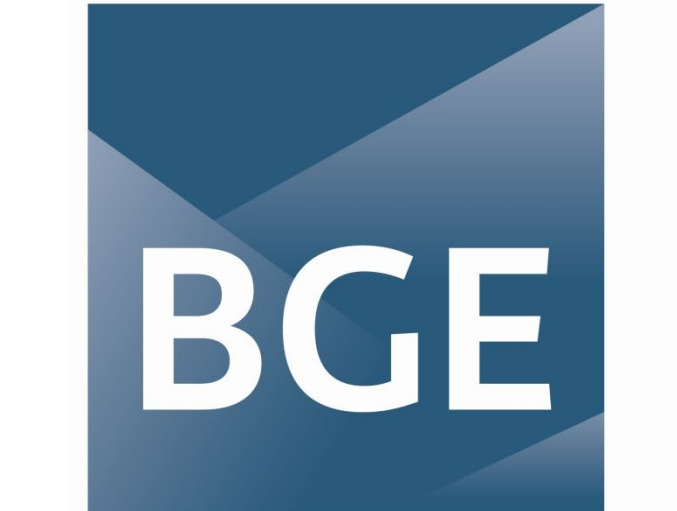

**BUNDESGESELLSCHAFT FÜR ENDLAGERUNG** 

## Numerische Modellierung

## Auswertung

100 % des nuklearen Inventars  $T = 0$  Jahre

GRS289 : Larue et al. 2013 (GRS 289) VSG: Radiologische Konsequenzenanalyse (AP 10)

StandAG: Standortauswahlgesetz vom 5. Mai 2017 (BGBI. I S. 1074), das zuletzt durch Artikel 2 Absatz 16 des Gesetzes vom 20. Juli 2017 (BGBI. I S. 2808) geändert worden ist.

## Parametrisierung

#### **Radioaktiver Zerfall**

unabhängig von Materialeigenschaften, es stehen geeignete Modellierungsmethoden zur Verfügung. **Advektiver Transport**

abhängig von Randbedingungen, wenige Daten und

variabel über den Betrachtungszeitraum von 1 Mio. Jahren.

### **Diffusiver Transport mit Sorption**

materialabhängig, Daten sind (mit Ungewissheiten) verfügbar und über den Betrachtungszeitraum von 1 Mio. Jahre relativ unveränderlich.

> **Varianz der Transportlänge** Quelle: BGE  $\|$  Stoffmengenaustrag (B.E.)

$$
\phi R_i \frac{\partial c_i}{\partial t} = \frac{\partial}{\partial x} \left( D_{e,i} \frac{\partial c_i}{\partial x} - qc_i \right) + \sum_j \phi c_i R_i \lambda_{i,j} - \phi c_i R_i \Lambda_i
$$

i - Index einer Spezies, j – Index der anderen Spezies,  $\lambda_{j,i}$  – Zerfallsrate von Nuklid j zu i (s<sup>-1</sup>), Λ – Gesamtzerfallsrate von Nuklid i (s<sup>-1</sup>),  $q$  – Darcy-Geschwindigkeit (m s<sup>-1</sup>),  $\phi$  – Porosität (-),  $c$  – Konzentration (mol m<sup>-3</sup>)

Die Lösung erfolgt mittels des Finiten-Differenzen-Verfahrens unter Verwendung eines impliziten Löser erster Ordnung (Unterstützung für semi-implizites Crank-Nicolson-Verfahren ist in Umsetzung)

### **Bestimmung von Transportparametern**

## Ungewissheitsanalyse

### **Erstellung von A-priori Parameter Ensembles**

Parameterwerte (messbare Eingangsgrößen, Zwischengrößen und Modellparameter) sind mit Ungewissheiten behaftet. Die Ungewissheiten werden während des Arbeitsablaufes nachverfolgt. Anstelle eines konkreten Wertes wird mit Wertebereichen gearbeitet, aus diesen werden pseudo-randomisierte (LH) Ensembles erstellt.

Abb. 3: In TransPyREnd modellierte Zerfallsketten nach Larue et a 2013. Ebenfalls simulierte Aktivierungsprodukte sind hier nicht dargestellt.

Modellparameter sind meist nicht direkt bekannt, sondern leiten sich aus anderen (messbaren) Material- und Nuklideigenschaften ab. Es ergeben sich Ketten von Rechenvorschriften oder

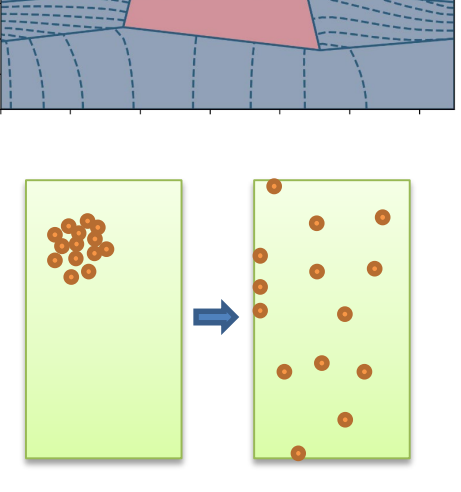

Ergebnisse berechnen.

Es fallen hierbei große Datenmengen an, welche zunächst agglomeriert und zu Kennzahlen und Grafiken aufbereitet werden. Zentral ist hierbei wiederum die Transportlänge zur Einschätzung der Eignung eines Gebiets bzgl. des geforderten Einschlussvermögens [1]. Aus der Varianz der Kennzahl I<sub>M</sub> wird eine zweite Kennzahl  $I_R$  berechnet, welche ein Maß der Robustheit ist.

 $a_{1Ma}$  $\overline{d_{min}}$  – Minimaler Abstand  $\overline{d_{min}}$ zwischen Endlagerrand und Rand des Wirtsgesteins  $d_{1 Ma}$  – Berechnete Transportlänge: Distanz vom Endlagerrand, in der die Grenzwerte eingehalten werden **Kennzahl für den sicheren Einschluss**

### **Berechnung der Transportlänge**

Grenze geologischer Einheiten Wirtsgestein Bandbreite der Transportlänge Bandbreite des Stoffmengenaustrags  $5 \times 10^{-5}$  n<sub>gesam</sub> Die numerische Berechnung erfolgt für jedes Ensemblemitglied. Die sich aus den Ungewissheiten der 10-6 Eingangsparameter ergebenden Vorhersageungewissheiten lassen 600 Abb. 4b: Zusammenhang Nuklidaustrag und Transportlänge Abb. 5: Bandbreite von Nuklidaustrag und Transportlänge sich somit aus der Varianz der **Kennzahl** 

<u>3 ao 11 ao 3 ao 11 ao 11 ao 10 ao 11 ao 11 ao 1</u> ao 11 ao 12 ao 12 ao 14 amin'ny departementan'i Europe ao 12<br>3 ao 11 ao 12 ao 11 ao 11 ao 11 ao 11 ao 11 ao 11 ao 11 ao 11 ao 11 amin'ny departementan'i Europe no ben'ny ta

Die Transportlänge stellt die Entfernung vom Endlagerbereich dar, innerhalb welcher nach 1 Mio Jahre 99,99% der Nuklide zurückgehalten werden. Sie erlaubt eine Aussage über das in der EndlSiAnfV geforderte Einschlussvermögen des Gebietes.

### **Simulationscode TransPyREnd**

Für die Untersuchungen entwickelt die BGE einen Simulationscode, welcher die Simulation der folgenden Prozesse in 1D ermöglicht:

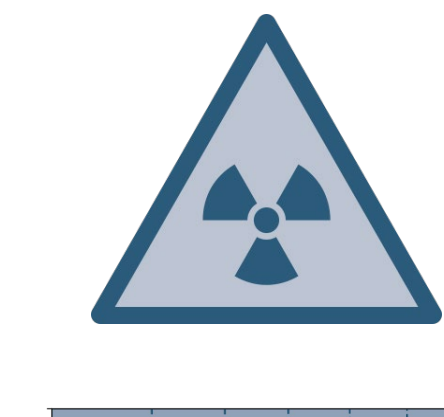

Codeentwicklung in Python; Offenlegung unter Open Source Lizenz ist geplant.

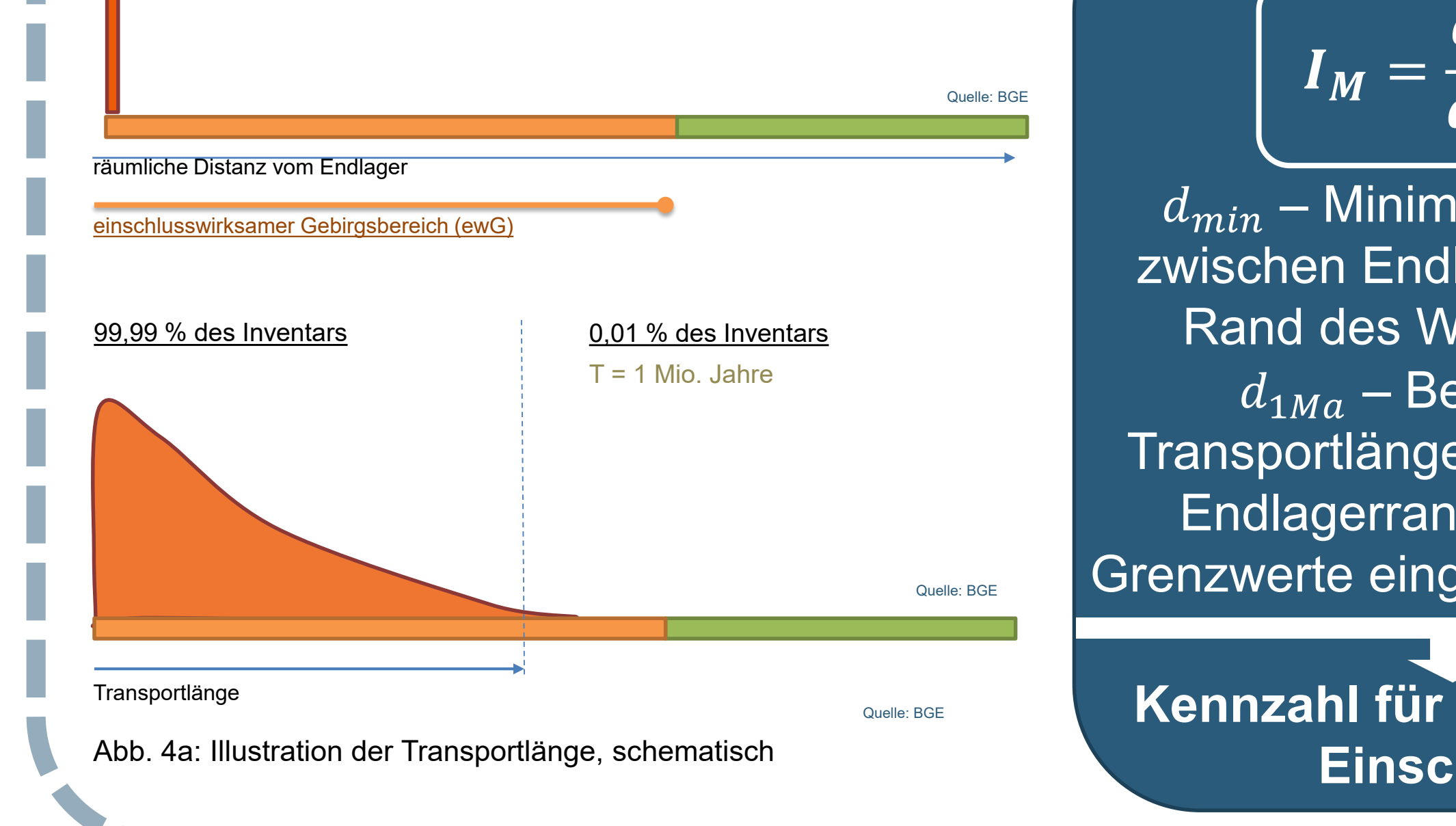

Es erfolgen weiterhin Benchmarks mit anderen Codes (OpenGeoSys, FEFLOW) sowie Verifikationen mit analytischen Lösungen.

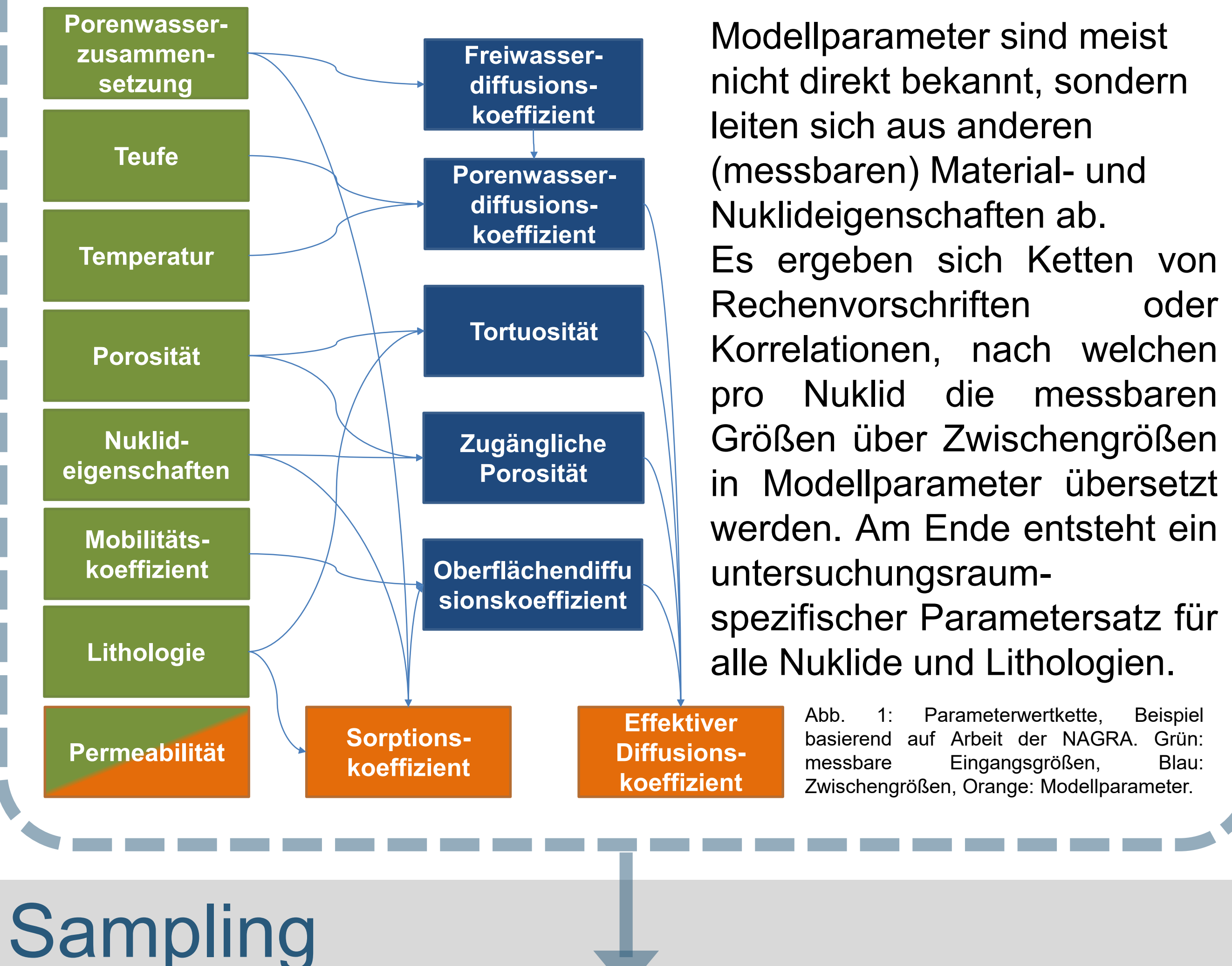

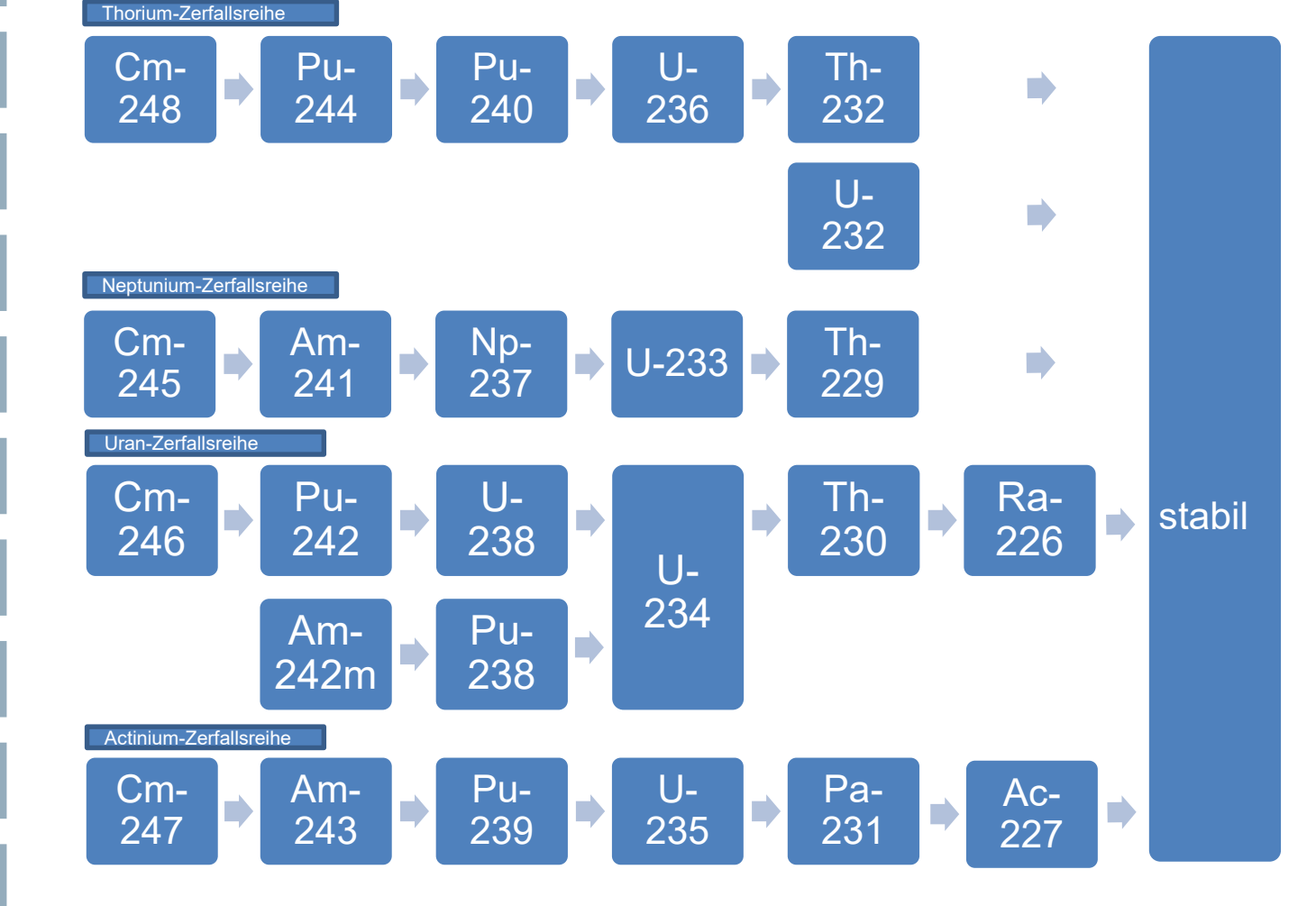

**Zerfallsprozess nach Larue et al., 2013** (GRS289): Initiales Radionuklidinventar, Zerfallsketten Th, Np, U, Ac sowie einzelne Aktivierungsprodukte. **Berücksichtigung nur**

## **langlebiger Nuklide** zur Optimierung des numerischen Aufwandes.

*Finale Vorgehensweise und Anforderungen sind in der Erarbeitung*

**Effektiver Diffusions-** min max

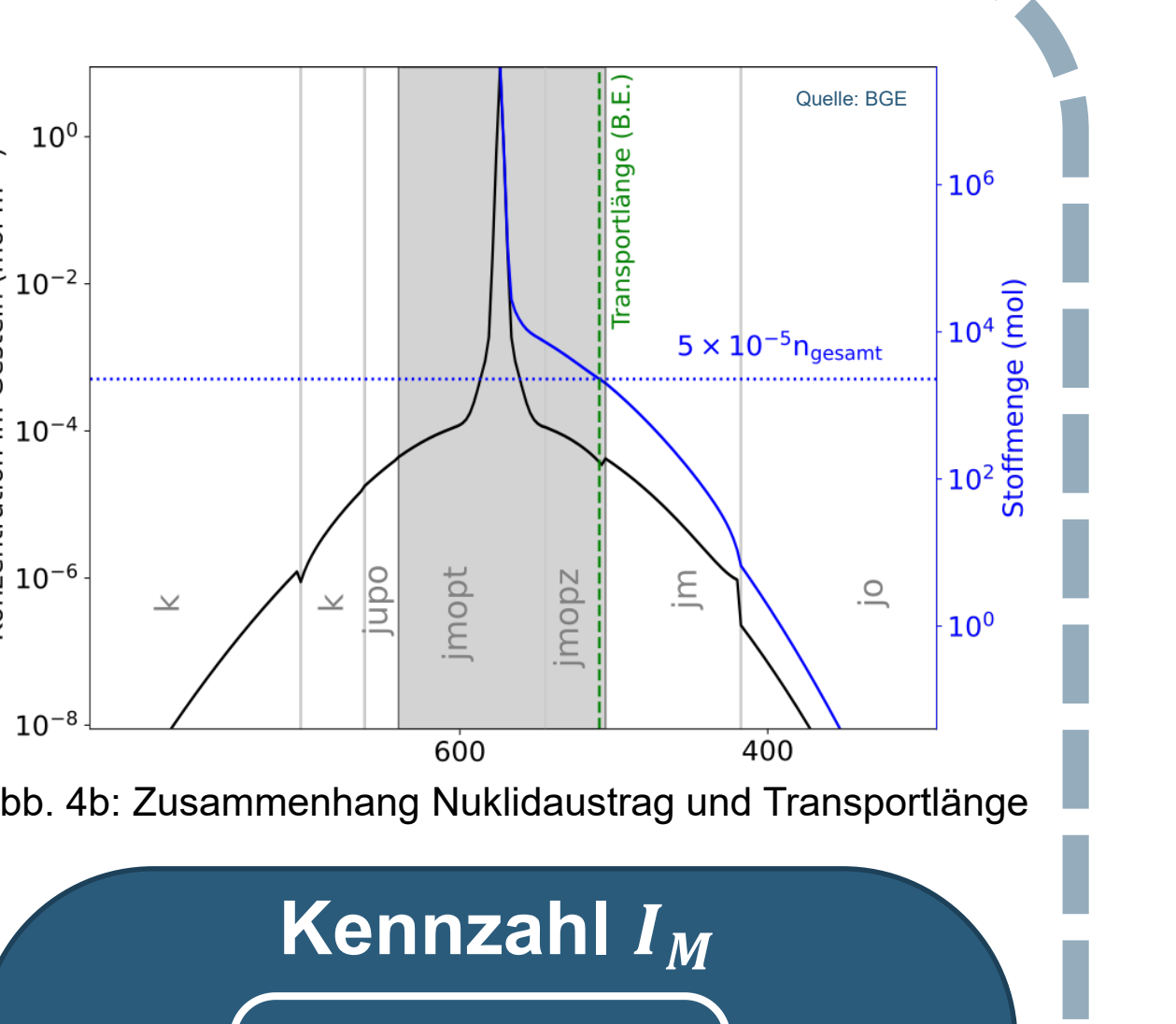

 $\boldsymbol{a_{min}}$ 

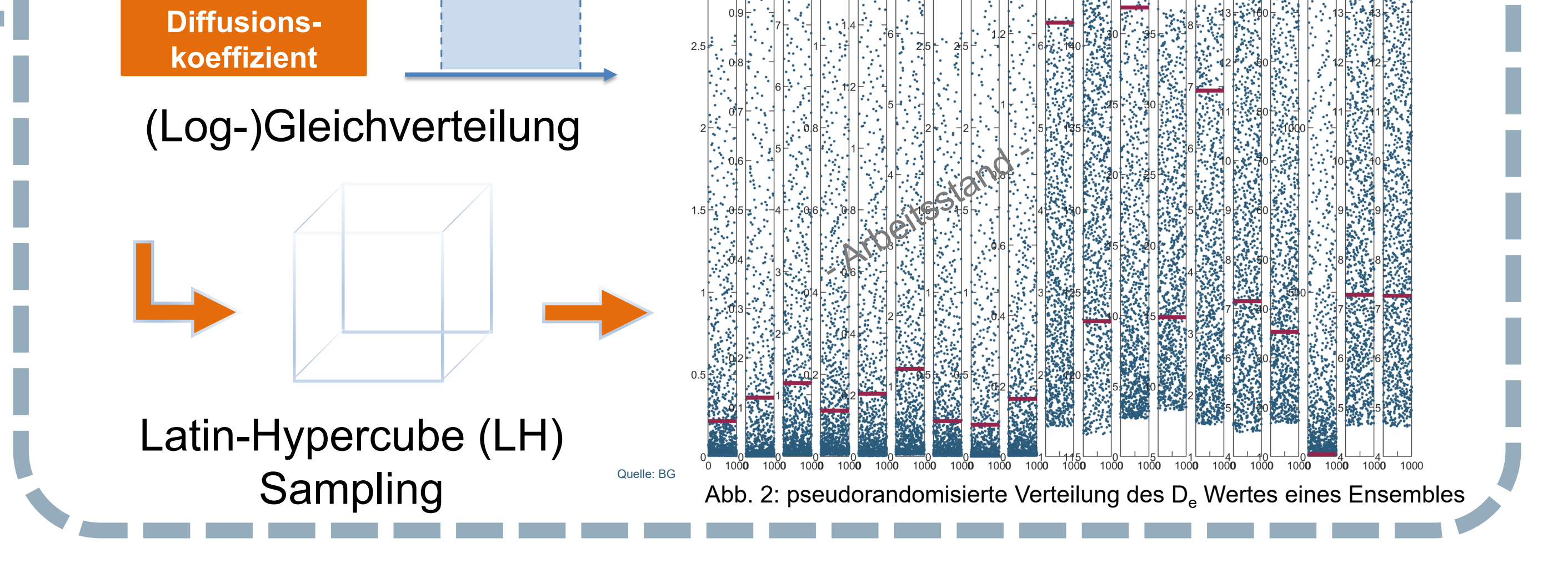

Konzentration (best estimate

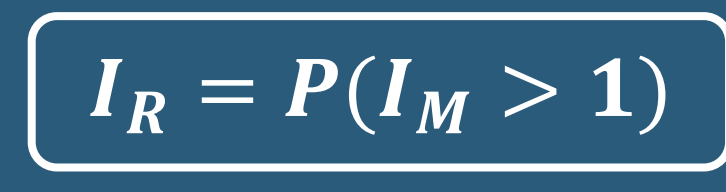

 $\sqrt{P(I_M>1)-A}$ nteil der Rechenläufe für die gilt, dass  $\overline{I_M}>1$  erfüllt ist

**Kennzahl für Robustheit**

#### Literaturverzeichni

**Derzeitiger Stand der Arbeiten.** Methodik und Ergebnisse nicht abschließend.

## www.bge.de Tage der Standortauswahl 2022 / Aachen GZ: SG01201/12/2-2022#22 | Objekt-ID: 930342 | Stand: 30.05.2022

Abteilung Sicherheitsuntersuchungen, Gruppe Sicherheitsbetrachtungen